### **ACS Change Log (Newest Version at bottom of list)**

## **4/26/10 – Version 4.5.0 (100,200,600) full installers on FTP**

 Fixed crash on Tymp Compliance test - stack overflow on GotoSignal Removed spaces in the customer and audiometer info (dao-null issue)

#### **5/5/10 – Version 4.5.0.1 (100,200,600) full installers on FTP**

 Fixed crash when converting v3.0 or v3.5 files Compiled Titan\_IO.dll in release mode Changed SIB parameter to A3x to H1x for HF phones Reenabled Earscan audiometers in model list

#### **5/18/10 – Version 4.5.0.2 (100,200,600) full installers on FTP**

Titan\_IO.dll and Interacoustics DLL's built in release mode

# **6/02/10 – Version 4.5.0.3 (100,200,600) full installers on FTP**

Fixed White Noise Total Power Cal on GSI-61

#### **6/04/10 – Version 4.5.0.4 (100,200,600) full installers on FTP**

Titan changes: Added 1300 and 2000 Hz for Probe tests Added Cavity Calibration logic (changed Titan\_IO.dll) Disabled Reflex Switching in default cfg Cal level parameter now using SPL instead of HL Fixed HF Narrowband with no 1/3 octave filtering

#### **6/25/10 – Version 4.5.0.5 (100,200,600) full installers on FTP**

Revised Titan Tymp Compliance calibration logic

# **6/30/10 – Version 4.5.0.6 (100,200,600) full installers on FTP**

Fixed bug importing HF settings from older config file

# **7/11/10 – Version 4.5.0.7 (100,200,600) full installers on FTP**

Logic change to always save cal on GSI-61 regardless of adjustment threshold

# **7/19/10 – Version 4.5.0.8 (100,200,600) full installers on FTP**

Changed GSI-61 bone maxHL for 8K from 80 to 75

# **7/20/10 – Version 4.5.0.9 (100,200,600) full installers on FTP**

Fixed bug not allowing 12K frequency selection

## **8/4/10 – Version 4.5.0.10 (100,200,600) full installers on FTP**

Completed Titan Compliance Calibration Sequence Rev Titan\_IO.dll v1.0.0.2

# **8/10/10 – Version 4.5.0.11 (100,200,600) full installers on FTP**

Added option to edit user info before each cal Added support for Welch Allyn AM282 (GSI-18) Added support for Welch Allyn TM286 (GSI-39) Preliminary (incomplete) SIB PRIMUS logging

# **8/14/10 – Version 4.5.0.12 (100,200,600) full installers on FTP**

Completed SIB PRIMUS logging file Added support for Belltone Audio Scout Added support for Belltone 119

# **8/18/10 – Version 4.5.0.13 (100,200,600) full installers on FTP**

Added Transducer SN Prompt for SIB PRIMUS logging file

# **8/23/10 – Version 4.5.0.14 released**

SIB Log file changes:

- Changed log file cal value from dB10 to dB
- Actual log filename written to first line of log file
- Changed text prompt on log file S/N to "Enter the original transducer manufacturer serial numbers:"
- The original transducer S/N's and the 5 digit code written to log file
- Left and Right modifiers added to coupler information in log file
- Improved the logic for validating microphone equipment setup before calibrating
- Added a "Log File Path" field to the Serial Setup Dialog box.

### **9/3/10 – Version 4.5.0.15 released**

Added Interacoustics AS608 (manual only for now) Optimized DT io (keep A/D subsystem open until Close(), free low level DT buffers on Close() Optimized recovery from DT buffer overrun Reformatted some of the screens to fit on a 10" netbook screen (buttons now on top right) Used new RETSPL for 12.5K for HDA-280

# **9/28/10 – Version 4.5.0.16 released**

Fix for DT crash on Win7 (subsystem handle scope)

# **9/30/10 – Version 4.5.0.17 released**

GUI improvements for Hardware Certifcation version for Interacoustics

## **11/5/10 – Version 4.5.0.18 released**

Added Interacoustics DD45 headphones

## **11/5/10 – Version 4.5.0.19 released**

Updated RETSPLs for DD45 for both coupler types Set Impedance to 10 Ohms if DD45 selected GSI-18 and AM282 – reduced MaxHL at 6kHz and

# **12/1/10 – Version 4.5.0.20 released**

Changed transducer name from "Interacoustics DD45" to "DD45" Corrected log filename label for HDA280 for SIB

# **12/2/10 – Version 4.5.0.21 released**

GSI-18/AM282 added button to "Reset Default Cal Data" on AudInfo

# **12/20/10 – Version 4.5.0.22 released**

GSI-18/AM282 "Reset Default Cal Data" – removed check for ACK

# **12/21/10 – Version 4.5.0.23 released**

Fixes for storing transducer info on eeprom for SIB Primus

# **1/20/11 – Version 4.5.0.24 released**

Affinity/Equinox/Unity2 – Thor changes

### **1/24/11 – Version 4.5.0.25 private release**

Titan Compliance – cal all points, exclude during validation only Titan\_IO.dll – added call to CalibrateGain() after probe cal

# **2/15/11 – Version 4.5.0.26 released**

Support for Maico EasyTymp Support for Interacoustics Affinity Support for Interacoustics Equinox Siemens Unity2 interface now common with Affinity/Equinox Support for ANSI S3.6 2010 Added a Message box warning if ACS System Calibration date is near. exceeded, or formatted incorrectly Added AUSSCO.INI hook [Preferences] "DisableCustomerControls" to allow you to disable customer controls on main screen. To use set DisableCustomerControls=1

# **3/10/11 – Version 4.5.0.27 released**

Changed USBCommunication.dll to release version in installer Rebuilt Thor\_IO.dll to add version info

## **3/11/11 – Version 4.5.0.28 released**

Fixed Affinity/Equinox loss of signal problem with insert phones (Thor/Titan DLL's v1.0.0.4). Added a retest limit on the Rise and Fall test sections of Electrical Test Calibration data is automatically saved to "Recovery Data.mdb" file after each test closes to allow recovery of cal data if system crashes

# **3/19/11 – Version 4.5.0.29 released**

Thor Changes: Added Free Field output selection to Transducer setup dialog Changed BC White noise Retspl to 42.5 (manufacturer spec)

Other:

Added logic to fix problem causing Bone to have only 1kHz selected Fixed problem with certificate layout that was using extra pages Fixed bug when re-editing audiometer info for user defined tymp

# **4/27/11 – Version 4.5.0.30 released**

Thor – Free Field calibration implemented (Thor\_IO, Titan\_IO v1.0.0.7)

# **4/28/11 – Version 4.5.0.31 released**

Private test versions: 4.5.0.32 – Maico MA-33 test 4.5.0.33 – Callisto Test 4.5.0.34 – Maico MA-33 with attenuator cal (Callisto disabled) 4.5.0.35 – Welch Allyn Audioscope (Callisto disabled) 4.5.0.36 - Maico MA-33 –init library once (Callisto disabled) 4.5.0.37 – Rise/Fall/Over spectrum algorithm (Callisto disabled) 4.5.0.38 – Callisto private release – save transducer setup fix

v4538 – added support for AMC493-B humidity tables.

Maico MA-40, MA-41, MA-42 Maico MA-33 (manual for now) Restrict freq span to 3% when measuring electrical ref levels Added White Noise upper bandwidth switch to User Prefs. Log Mic Cal Data to .mic/.mst file

# **8/29/11 – version 4.5.0.39 released**

Added Interacoustics AD629, Added Interacoustics Callisto Added Interacoustics AT235, AT235H Added support for Interacoustics AA222 Tymp calibration Optimized communication logic for AA222/AT235

Fixed Insert Masking channel routing for Thor, AD629 Fixed HF Narrowband cal on AD629 and Callisto Added Speech/Speech Noise Equivalent FF Added Speech/Speech Noise Non Linear Added Speech Noise ILTASS Added Speech Noise TENoise Added Reflex Speech Noise and White Noise Updated RETSPL's for HF Phones for 18K and 20K per Interacoustics docs Updated RETSPL's for DD45 per latest Interacoustics docs Fixed bug in electrical test requiring a "Continue" press when only Insert and HF phones used Fixed COM4 limit problem with Benson audiometers Fixed bug when running Linearity acoustically with HF phones

Updated Interacoustics DLL's for AD629, Callisto, Thor, Titan

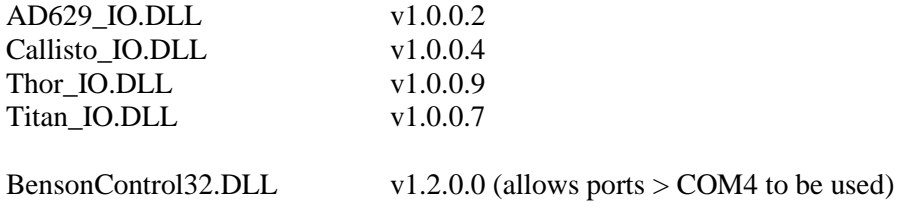

# **12/12/11 – version 4.6.0.0 released**

Added support for Holmco 8103 on MA-33

Corrected signal setup and routing when insert masking phone used on Ad629 and Thor Reduced default test HL for certain HF test points that were above maxHL on Ad629 and Thor Reduced default test HL for insert phones that were above maxHL for MA-33 CIR22 - eliminated unnecessary channel prompting during fully automatic testing Clarified error messages with Thor/Ad629/Titan Updated:

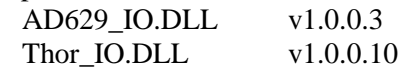

### **12/23/12 – version 4.6.0.1 released**

Fixed crosstalk input channel indexing error when running electrical tests on Inserts or HF Phones on ACS-600 Thor IO – fixed transducer logic error when both TDH and HF phones selected.

# **1/12/12 – version 4.6.0.2 released (also Thor\_IO.DLL 1.0.0.11)**

Thor – fixed transducer setup for HF/HLS phones.

### **2/21/12 - version 4.6.0.3 released (also Thor\_IO.dll 1.0.0.12)**

 MA-33 serial IO enabled Installer built with MA-33 DLL set instead of Thor/Titan Fixed EquivFF/NonLinear right channel missing values on certificate Amplivox 116 – manual only

#### **3/3/12 - version 4.6.0.4 released (MA-33 support but no Thor/Titan)**

 RETSPLs updated for Koss HF phones at 18k and 20k TENoise RETSPL set to 25.0 (all transducers and specs)

#### **3/21/12 - version 4.6.0.5 released (No MA-33 support)**

 Sennheiser HDA-280 added to headphone list Thor/Ad629/Callisto transducer setup logic for HDA-280 changed New IA Calibration Pack (received Feb 15 2012) installed. DLL's recompiled: Thor\_IO.dll v1.0.0.13 Callisto\_IO.dll v1.0.0.5 AD629\_IO.dll v1.0.0.4 Titan\_IO.dll v1.0.0.8

## **3/23/12 - version 4.6.0.6 released (No MA-33 support)**

#### **3/23/12 - version 4.6.0.7 released (MA-33 support but no Thor/Titan)**

MA-33 changes: SetTransducer logic Warble test Speech Level test tone – added delay for setup latency

## **4/24/12 – v4.6.0.8 test exe - private**

Otovation Otosphere interface added

# **4/26/12 – Version 4.6.0.9 to Otovation**

Otosphere Transducer Table utility added

#### **5/8/12 – Version 4.6.0.10 to Otovation**

Enabled Ampivox control logic for testing

## **5/15/12 – Version 4.6.0.11 – Amplivox private release**

Interacoustics AD229 (same interface as AD629)

# **6/5/12 – Version 4.6.0.12 –private release**

Fixed AD229 distortion and electrical control logic error

# **6/12/12 – Version 4.6.0.13 – Public release**

Otovation Otosphere – Free Field test, cal date format and EEPROM slot table debugging

# **7/10/12 – Version 4.6.0.14 – Private release**

Otovation Otosphere – turn off 1 kHz reference tone after Speech Level dialog closes

## **7/30/12 – Version 4.6.0.17 – Private release**

Consolidated IA interfaces to IAMain\_IO.dll IA Calibration DLL pack update Added Grason Stadler Audiostar Pro interface

# **8/8/12 – Version 4.6.0.19 – Private release**

Otovation Otosphere – setup logic for free field speaker angles

# **8/9/12 – Version 4.6.0.20 – Private release to Otovation**

DD45 support for SIB Primus

# **8/20/12 – Version 4.6.0.13a – Fix for White Noise using HF Phones – Public Release**

# **8/20/12 – Version 4.6.0.21 – Private release**

Added TDH50 support for AudiostarPro

# **8/30/12 – Version 4.6.0.22 – Private release**

Added Notes field to Otosphere setup dialog Added Cal Data left and right to Otosphere setup dialog Stored WN cal to DI and US signals

### **9/19/12 – Version 4.6.0.23 – Private release**

Revised logic for AudiostarPro impedance and extended transducer types

## **10/3/2012 – Version 4.6.0.24 – Private release**

Changes for Otosphere error ER18 and ER20 handling

### **10/19/12 – Version 4.6.0.25 – Private release**

Added new "Validation Margins" feature

# **10/19/12 – Version 4.6.0.26 – Private release**

Interacoustics AC40 interface support GN Otometrics Astera interface support GN Otometrics Aurical Aud interface support

### **11/14/12 – Version 4.6.0.27 – Private release**

- Validates the Audiostar Pro coupler dependent transducer setting against the corresponding coupler selection in the equipment setup. For example, if the Audiostar is set to EAR3A artifical ear, the coupler setting the the ACS equipment setup must match (IEC-711) or an error message will be shown.

- The dialog box prompting the technician to select the transducer type to be used for electrical tests will default to headphones and automatically timeout after 60 seconds.

- Set the next calibration date on the audiometer to current date plus 12 months. This logic applies to all IA models.

- HF Phones HDA-200 RETSPL value set as follows:

Case 1:  $18K = 83$ ,  $20K = 105$ 

GSI-61 Audiostar Pro  $AC40$ AD629 AD229 And new IA audiometers

Case 2:  $18K = 72$ ,  $20K = 86$ 

All other IA audiometers

GN Otometrics (Astera/Aurical) Logic changes to fix shutdown crash

## SIB\_PRIMUS

- Post Calibration Actions.

- Copy calibration data to EEPROM on transducer plug. A new set of control buttons have been added for this under the "Setup Audiometer" dialog box in the Audiometer setup panel.

## **12/15/12 – Version 4.6.0.28 – Private release**

IAMain\_IO.dll – fixed transducer indexing for Callisto (Inserts could not be selected) New IA Calibration Pack from Peter Garup (Audiostar Pro NBN changes) IAMain\_IO.dll v1.0.0.7 Titan\_IO.dll v1.0.0.13

# **1/22/13 – Version 4.6.0.29 – Private release**

Added interface support for Interacoustics AD226 Interacoustics Callisto – added support for HAD-200 Real Ear Primus – detection of transducer logic and support for PI-1 GNO Astera/Aurical – fixed disconnect/reconnect issue IAMain\_IO.Dll version 1.0.0.8 Titan\_IO.dll version 1.0.0.14

# **4/5/13 – Version 4.6.0.30 - Public Release**

Fixed EAR5A transducer selection error on some devices Lock Audiostar Pro keyboard when in calibration mode Set Callisto HF Retspl for 18K and 20K same as Audiostar Pro Fixed issue with Adjustment threshold and cal value/offset (resulted in the calibration value not being adjusted (pre = post) under certain boundary conditions). Added logic to only list transducer information on certificate if one or more tests are selected in the certificate setup options. Added impedance on certificate (just to the right of the firmware version). Changed the test order for fully automatic Tymp (moved volume and pressure tests to end) to allow uninterrupted calibration of probe and ipsi levels. Added 2.5 second delay after saving cal data on MA-41/42 before closing connection IAMain\_IO.Dll version 1.0.0.9

## **4/20/13 – Version 4.6.0.31 - Public Release**

Added interface support for Inventis Models (Bell/Harp/Piano/Piccolo) Faster performance when "Search for Audiometer" used (SQL query) AudiostarPro – refined logic for determining Impedance value on certificate Added selection for Speech standard in Test Configuration Selectable Speech standards for IEC/ANSI/Norway/Sweden) Speech standard shown on certificate View Calibration – Edit button allows standards to be selected before printing certificate Narrowband 1/3 Octave switch added to test Configuration White Noise bandwidth switch added to test Configuration Equip setup - added option for insert mic to be connected to 2nd mic channel (ACS-100 only) Otovation Otosphere – Slot table tool shows values in red if MaxHL exceeded Otovation Otosphere – sound card playback volume set to 100 during Speech Level cal Otovation Otosphere – send ANSI command after connecting to unit Signal Analyzer – added spectrum and time series plots Signal Analyzer – added "Minimize" button to shrink display

### **8/16/13 – Version 4.6.0.32 - Private Release**

Allow Tymp Reflex tests with no Contraphone Revised TENnoise RETSPL values for AudiostarPro Astera/Aurical – additional error checking for calibration values

### **9/23/13 – Version 4.6.0.32A - Public Release**

Revised DD45 RETSPL values per updated values from WDH Revised HDA200 RETSPL values at 18 and 20K for Affinity/Equinox per WDH requirements

# **10/15/13 – Version 4.6.0.32B - Public Release**

Added serial interface support for Benson NEXT audiometer

#### **10/26/13 – Version 4.6.0.32C - Public Release**

Developmental testing changes for Amplivox models

#### **11/08/13 – Version 4.6.0.32D - Public Release**

# Corrected linearity validation logic issue

# **11/13/13 – Version 4.6.0.32E - Public Release**

Added support for the Sennheiser HDA-300 HF phones (not yet available for the Interacoustic models when under automatic control).

Added option to include individual calibration information in the Select Audiometer results listing.

Added clipboard support for the contents of the Select Audiometer and Search Audiometer results listing; allows the search results to be copied and pasted into Excel or other program.

Added user selectable path for the microphone and mastoid files. This allows the .mic and .mst files to be located in a different folder than the main program location. This new setting is in the Equipment Setup dialog box near the bottom of the panel.

Added logic to validate the microphone and mastoid calibration dates and warn the user if any are expired or due for calibration within 30 days. To accommodate this, the microphone and mastoid calibration date field has been changed to a calendar control - you will be prompted to convert the old date string to a calendar date code when editing an existing .mic or .mst file.

Added Run/Stop toolbar buttons to the Spectrum and Time Series plots in the Signal Analyzer. Allows you to pause the analyzer without changing back to the main analyzer control tab.

# **2/27/14 – Version 4.6.0.33 - Public Release**

Fixed problem with mic calibration when option selected to allow insert mic to be connected to 2nd mic channel (ACS-100 only).

Otovation Otosphere - added slight delay after starting NBN/WN/SN before measuring level to allow signal to fully start.

Improved Pulse Width measurement logic to better deal with cases when the actual frequency differs significantly from the test frequency.

# **3/12/14 – Version 4.6.0.34 - Public Release**

Added support for the new transducers (IP30/HDA300/B81) in the Audiostar Pro Transducer Impedance detection and notation for the Audiostar Pro Functionality from Titan\_IO.dll merged into IAMain\_IO.dll. Titan\_IO.dll no longer used.

# **4/22/14 – Version 4.6.0.35B – Private test release**

Fixed problem with causing negative instrument serial numbers to be displayed. Added new Free Field Retspl values for 2010 spec Added option to include individual calibration information in the Audiometer Search results listing. Fixed missing headers on certificate in certain scenarios Added support for Siemens Unity 3

# **5/7/14 – Version 4.6.0.36 - Public release**

Updated Retspl values for DD45 when using a 318-1 coupler (artificial ear) per Interacoustics tables

# **5/15/14 – Version 4.6.0.36A - Public release**

Fixed audiometer label issue on certificate

# **5/20/14 – Version 4.6.0.36B - Public release**

Changes for all Amplivox instruments Changes for Tremetrics RA-800 Fix for Real Ear Primus and Unity 3 Electrical test logic Fix for Click measurement

# **7/17/14 – Version 4.6.0.36G - Private release**

Added slight delay on signal analyzer start when click option selected to avoid startup transients

# **7/29/14 – Version 4.6.0.37 - Public release**

Added DD45 and IP30 to list of selectable Contra phones Amplivox PC850 and SD270 models listed separately Added Holmco 8103 interoctave RETSPL values and extended Speech types

# **9/3/14 – Version 4.6.0.37A - Private release**

Added support for Interacoustics AT235 (V3)

# **9/29/14 – Version 4.6.0.37B - Private release**

Updates for Interacoustics AT235 (V3)

## **10/9/14 – Version 4.6.0.37C - Private release**

Updated interface components to fix compatibility problem with dispenser software for Interacoustics Equinox, Affinity and Calisto.

## **10/21/14 – Version 4.6.0.38 – Public release**

Implemented new Cavity Volume Calibration logic for AT235 V3 Added Pressure Calibration buttons (0 and -200) Added Contra Phone transducer setup capability

### **11/8/14 – Version 4.6.0.38A – Private release**

Changes for AT235 V3 tymp tests

## **11/12/14 – Version 4.6.0.38B – Private release**

Changes for AT235 V3 tymp tests

### **11/14/14 – Version 4.6.0.38C – Private release**

Added Smart Diagnostic Devices – Smart Tone audiometer (manual calibration) Removed automatic control for GN Astera and Aurical (firmware issues) Changed default ACS Logo

# **11/26/14 – Version 4.6.0.39 – Public release**

Added support for Tymp Probe transducer setup for Interacoustics models Added individual Test HL settings for special speech noise types Reflex LBN/BBN/HBN noise bandwidth set to 100 to 10K Fixed Validation Margin logic issue with Reflex test Narrowband spec added to specifications list on Certificate Removed warning message about Contra phone setup when only Probe is enabled White Noise bandwidth test options now (250-5K or 100-10K)

# **1/6/15 – Version 4.6.0.39A – Private release**

User Preferences – Test Options: added option "Allow Editing Configuration" to prevent inadvertent cfg changes in a production environment. If enabled, Config filename is stored in the calibration notes. Interacoustics Factory Specification for Tympanometry added Interacoustics – special buttons "Print ANSI" and "Print IEC" added to View Cal – Specs tab Otovation – added support for DD65 transducers Update for Inventis firmware v6.00

# **1/21/15 – Version 4.6.0.39B – Private release**

Changes for AuditData models Primus Fitting Unit + ILTASS support Write Script capability

# **2/3/15 – Version 4.6.0.39C – Private release**

Support for AS608, MA-25 (V2), MA-27 (V2), Colson K20 Changes for AuditData instrument setup utility

### **3/15/15 – Version 4.6.0.39H – Private release**

Fixed problem causing excessive distortion at 6kHz and above with large microphone corrections

# **4/14/15 – Version 4.6.0.40 – Public release**

Added automatic support for the following instruments: Maico MA-25 Maico MA-51 Maico MA-52 Interacoustics AS608 Colson K20

Siemens Unity 3 – Bone calibration written to both left and right channels

# **5/1/15 – Version 4.6.0.41 – Public release**

Support for GSI Tympstar Pro and Maico Touch Tymp IA Cal Pack (Apr 29 2015), IA\_Main v1.0.0.22 Update for DT API interface libraries

# **5/8/15 – Version 4.6.0.41A – Private release**

Support for Contra phone on Probe Box or Device for TympstarPro/Touch Tymp/AT235 IA Cal Pack (Apr 29 2015), IA\_Main v1.0.0.26 Siemens Unity 3 – Bone PI and MO calibration values stored in both left and right Siemens Unity 3 – logic change to turn signal back on after adjustment warning dialog box shown. Siemens Unity 3 – fix label on certificate for insert phones

# **6/12/15 – Version 4.6.0.41C – Private release**

TouchTymp - Fixed problem reading transducer info after change/reboot. Tympstar Pro - Read/Write probe serial number Click Level – set level equal to tone peak to peak level Probe output level - max/min cal values set to  $+/-15$ 

# **6/17/15 – Version 4.6.0.41D – Private release**

Click Test – removed validation of click target level

# **6/18/15 – Version 4.6.0.41E – Private release**

Siemens Unity 3 – Bone Osc cal date set for both left and right cal tables.

# **6/24/15 – Version 4.6.0.41F – Private release**

Siemens Unity 3 – Bone Osc Retspl set for both left and right tables. Inventis Models – Turn pulse mode off when exiting pulse width test Validation – fixed problem validating tymp reflex frequency

# **7/10/15 – Version 4.6.0.42 – Public release**

**9/30/15 – Version 4.6.0.42 – Removed due to issues with Unity 2 distortion – update will be available soon.**

 Support for Audit Data Primus Pro Interacoustics Eris platform instruments ABR and OAE tests IA calibration pack update – fixes Unity 2/Affinity/Equinox extended range error (distortion issue)

# **2/12/16 – Version 4.6.0.43G – Private Release (IA Main v1.0.0.29)**

 Support for GSI Tympstar Support for GSI Pello Support for Radioear DD450 HF phones Changed name of Maico easyScreen to screenEar Support for IEC 60645 2012 Support for IOWA probe model

#### **3/28/16 – Version 4.6.0.44 – Private Release (IA Main v1.0.0.31)**

Fix for problem with distortion level for Unity 2/Equinox/Affinity Support for Interacoustics AA222 (Model 1078) Corrected Tymp Compliance spec limits displayed on View calibration page Corrected Welch Allyn Audioscope retspl values Changed Maico to MAICO

#### **6/9/16 – Version 4.6.0.45 – Public Release (IA Main v1.0.0.33)**

Corrected message box text when failing to connect to certain models to require VC++ 2012 runtime instead of VC++ 2008.

#### **7/13/16 – Version 4.6.0.45B – Public Release (IA Main v1.0.0.33)**

Added support for new ACS hardware platform (EM-2) Added support for Auditory Brainstem Response (ABR) Added support for Otoacoustic Emissions (OAE) Added support for the following instruments:

> Inventis Bell Inventis Harp Inventis Piano Inventis Piccolo Tremetrics RA800 Interacoustics AT235 (Model 1077) Interacoustics AA222 (Model 1078) Auditdata Primus Fitting Unit + Auditdata Primus Fitting Unit Pro MAICO touchTymp Grason Stadler Tympstar Pro Grason Stadler Tympstar Siemens Unity 3 MAICO MA 25 (Model 1135) MAICO MA 27 (Model 1150) Colson K20 Interacoustics Sera MAICO easyScreen Grason Stadler Novus Grason Stadler Pello MAICO MA 28 (Model 1155) Tremetrics RA660 (Model 1164) Entomed SA-201 Entomed SA-202 Entomed SA-203 Entomed SA-204 Grason Stadler Audiostar Pro (2067) Interacoustics Lyra MAICO MI 44 (Model 1154) Amplivox Otowave 102 Amplivox Otowave 202 Amplivox Otowave 302

#### **2/20/18 – Version 5.0.0.19C – Public Release**

Added Interacoustics AD528 Added Interacoustics DG80 Maico MA-1 Maico MA-11 Classic Maico MA-11 Beraphone Custom pressure test steps for Tymp Holmco 9501 Retspl speech change IAMain 1.0.0.54 cal pack 4/9/18

4/26/18 Version 5.0.0.20 – Private Release

Changed logic to prevent performing Electrical tests on insert masking channel

5/15/18 Version 5.0.0.20A – Private Release

Support for calibrating DD45 headphones on Inventis audiometers

 $6/1/18$  Version  $5.0.0.20B$  – Public Release